Februar 2007

|                                                                                                    | Pegel                                                                                                    | Leistungs-<br>verhältnis                                                                   | Spannungs-<br>verhältnis                                                            | Kenn-<br>farbe                                                                                                    | Wert                  | Multi-<br>plikator                                                                                                | Toleranz                                                                                                    |  |
|----------------------------------------------------------------------------------------------------|----------------------------------------------------------------------------------------------------|--------------------------------------------------------------------------------------------|-------------------------------------------------------------------------------------|----------------------------------------------------------------------------------------------------|-----------------------|----------------------------------------------------------------------------------------------------|----------------------------------------------------------------------------------------------------|--|
| $10^{-3} = 0,001$<br>$10^{-2} = 0.01$<br>$10^{-1} = 0.1$<br>$10^0 = 1$<br>$10^1 = 10$<br>$10^2 = 100$<br>$10^3 = 1000$        | $-20$ dB<br>$-10$ dB<br>$-6 dB$<br>$-3 dB$<br>$-1$ dB<br>$0$ $dB$<br>1 dB<br>3 dB<br>6 dB<br>10 dB<br>20 dB | 0.01<br>0,1<br>0,25<br>0,5<br>0,8<br>1,26<br>$\overline{2}$<br>$\overline{A}$<br>10<br>100 | 0,1<br>0,32<br>0,5<br>0, 71<br>0,89<br>1,12<br>1,41<br>$\overline{2}$<br>3,16<br>10 | Silber<br>Gold<br>schwarz<br>braun<br>rot<br>orange<br>gelb<br>grün<br>blau<br>violett<br>grau<br>$wei\beta$<br>keine | 0<br>4<br>6<br>8<br>9 | $10^{-2}$<br>$10^{-1}$<br>$10^{-0}$<br>10'<br>102<br>$10^3$<br>$10^4$<br>10,<br>$10^6$<br>10'<br>$10^8$<br>$10^9$ | $\pm 10\%$<br>$\pm 5\%$<br>$\pm 1\%$<br>$\pm 2\%$<br>$\pm 0.5$<br>$\pm 0.25\%$<br>$\pm 0.1\%$<br>$\pm 20\%$ |  |
| Wertkennzeichnung durch Buchstaben<br>$10^{-12}$<br>$10^{-6}$<br>10 <sup>0</sup><br>10 <sup>6</sup><br>$M$ $M$<br>Milmo<br>Di |                                                                                                    |                                                                                            |                                                                                     |                                                                                                    |                       |                                                                                                    |                                                                                                    |  |

## **Potenzen, Pegel, Kennfarben**

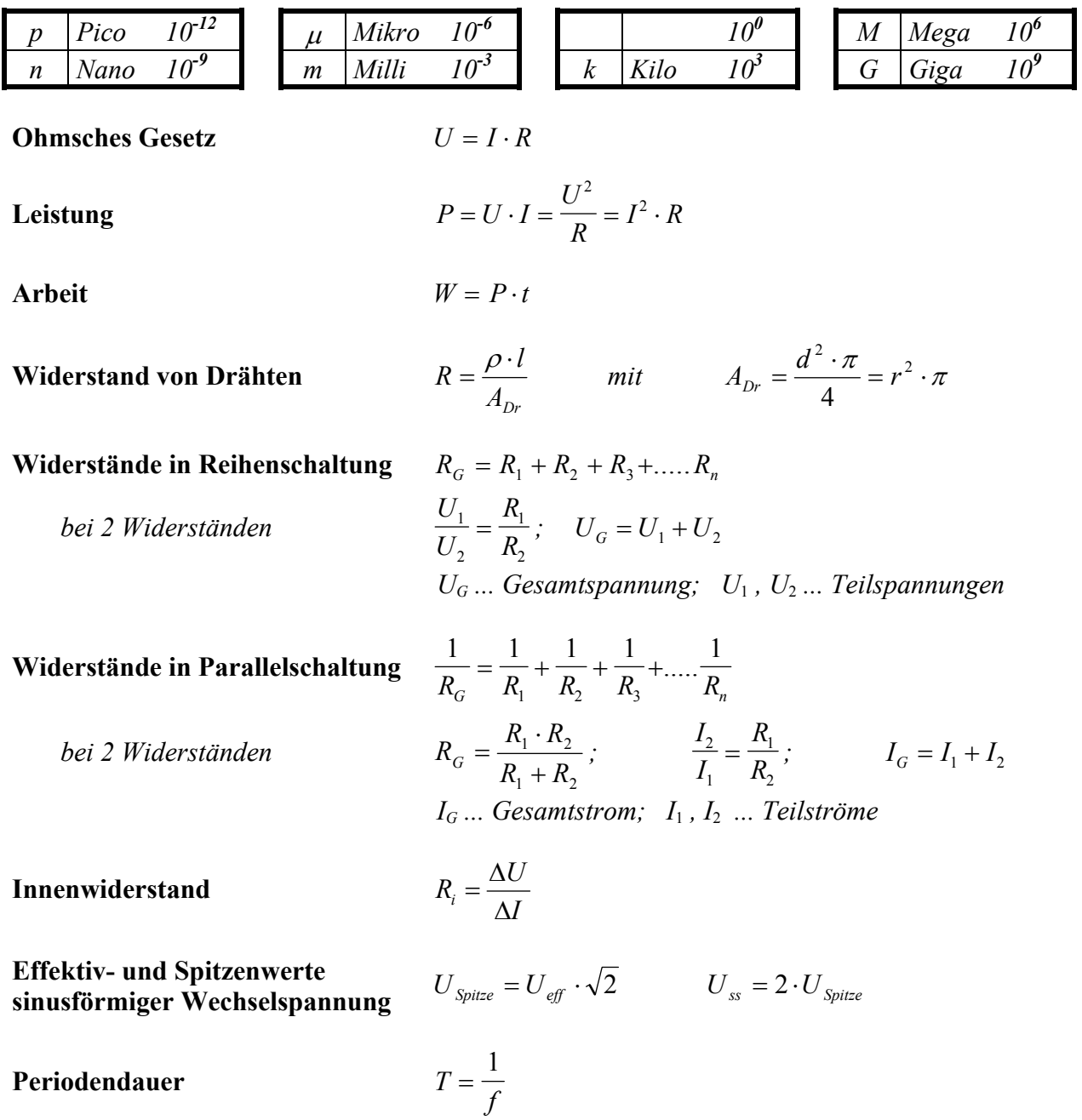

Februar 2007

**Kreisfrequenz**  $\omega = 2 \cdot \pi \cdot f$ **Induktiver Widerstand**  $X_L = \omega \cdot L$ **Induktivitäten in Reihenschaltung**  $L_G = L_1 + L_2 + L_3 + \dots + L_n$ **Induktivitäten in Parallelschaltung** 1 111 1  $L_G$   $L_1$   $L_2$   $L_3$   $\cdots$   $L_n$  $=\frac{1}{r}+\frac{1}{r}+\frac{1}{r}+....$ **Induktivität der Ringspule**  (auch für Zylinderspule wenn  $l > D$ ) *m r S l*  $L = \frac{\mu_0 \cdot \mu_r \cdot N^2 \cdot A}{I}$ **Induktivität von Schalenkernspulen**   $(auch für mehrlagige Spulen)$  $L = N^2 \cdot A$ **Magnetische Feldstärke in einer Ringspule** *H*  $I \cdot N$ *lm*  $=\frac{I\cdot}{I}$ **Magnetische Flussdichte**  $B_m = \mu_r \cdot \mu_0 \cdot H$ **Transformator / Übertrager** *Übersetzungsverhältnis s p p s s p s p Z Z I I U U n n*  $\ddot{u} = \frac{p}{\sqrt{p}} = \frac{p}{\sqrt{p}} = \frac{1}{\sqrt{p}} =$ *Netztrafo*  $P_p \approx 1, 2 \cdot P_s$ ;  $A_{Fe} \approx \sqrt{P_p}$ *cm*  $F_e \approx \sqrt{P_p \cdot \frac{em}{\sqrt{W}}}$ 2 ;  $n_v \approx \frac{1}{A}$ *cm*  $\int_V \infty$  *A*<sub>*Fe*</sub> *V*  $\approx \frac{42}{4} \cdot \frac{cm^2}{V}$  *Pp ... Primärleistung; Ps ... Sekundärleistung Belastbarkeit von Wicklungen*  $I = S \cdot A_{Dr}$  *mit*  $S \approx 2.5 \frac{A}{mm^2}$  $KapazitiveY$  *Miderstand* 1 ω **Kondensatoren in Reihenschaltung**  $\frac{1}{C_G} = \frac{1}{C_1} + \frac{1}{C_2} + \frac{1}{C_3} + \dots + \frac{1}{C_n}$  $1 \quad \mathbf{C}_2 \quad \mathbf{C}_3$  $=\frac{1}{\alpha} + \frac{1}{\alpha} + \frac{1}{\alpha} +$ **Kondensatoren in Parallelschaltung**  $C_c = C_1 + C_2 + C_3 + \dots + C_n$ **Kapazität eines Kondensators** *<sup>d</sup>*  $C = \varepsilon_0 \cdot \varepsilon_r \cdot \frac{A}{A}$  *A ... Kondensatorplattenfläche* **Elektrische Feldstärke** *E U*  $=\frac{6}{d}$  $RC$ -Tiefpass /  $RC$ -Hochpass  $f_g = \frac{1}{2 \cdot \pi \cdot R \cdot C}$ **RL-Tiefpass / RL-Hochpass** *f R*  $\sum_{g}$  =  $\frac{R}{2 \cdot \pi \cdot L}$ *<sup>g</sup> f ... Grenzfrequenz (Frequenz am -3-dB-Punkt)*

Februar 2007

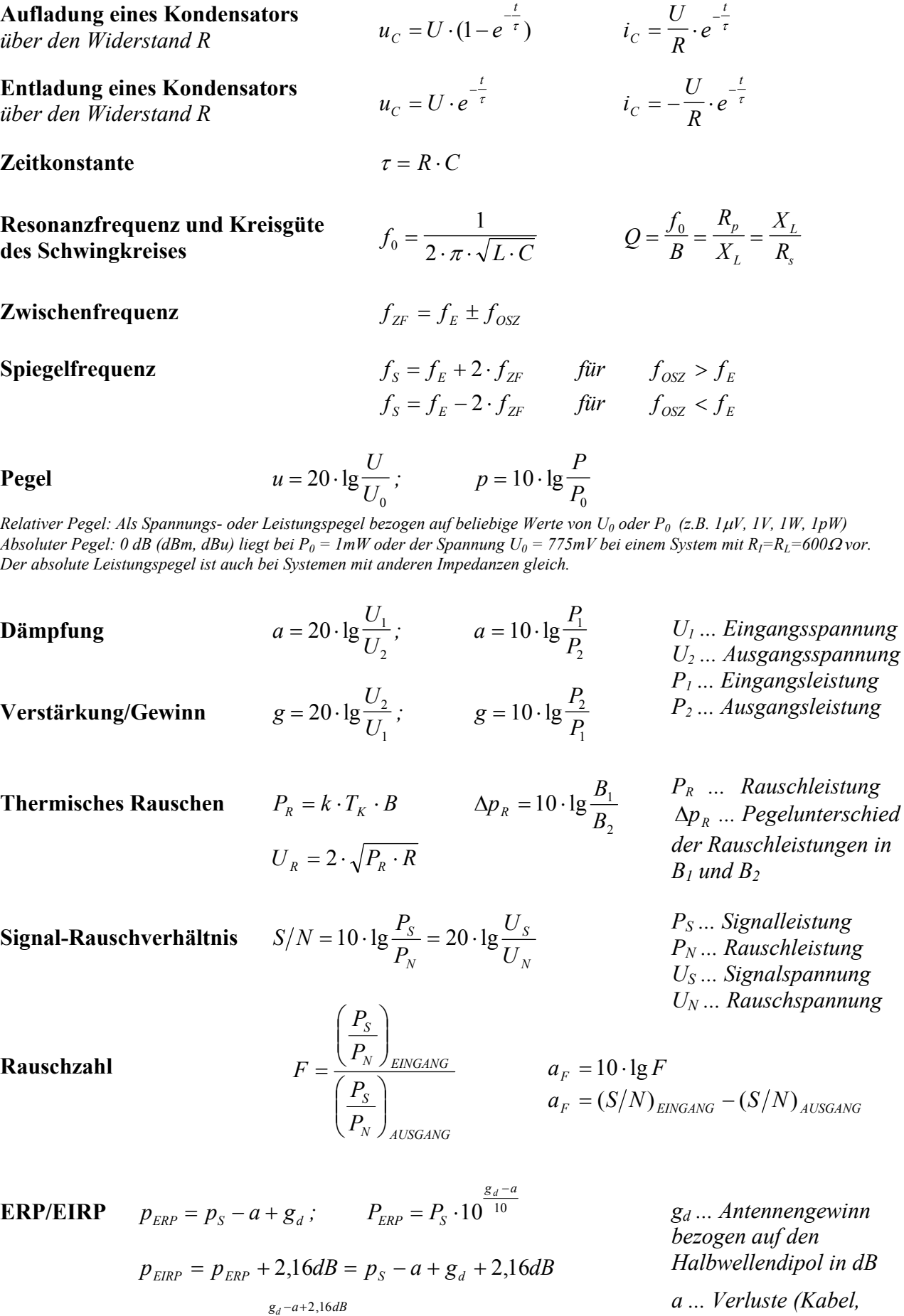

10

 $P_{EIRP} = P_{S}$ 

 $= P_{S}$ .

10

*Koppler etc.)*

Februar 2007

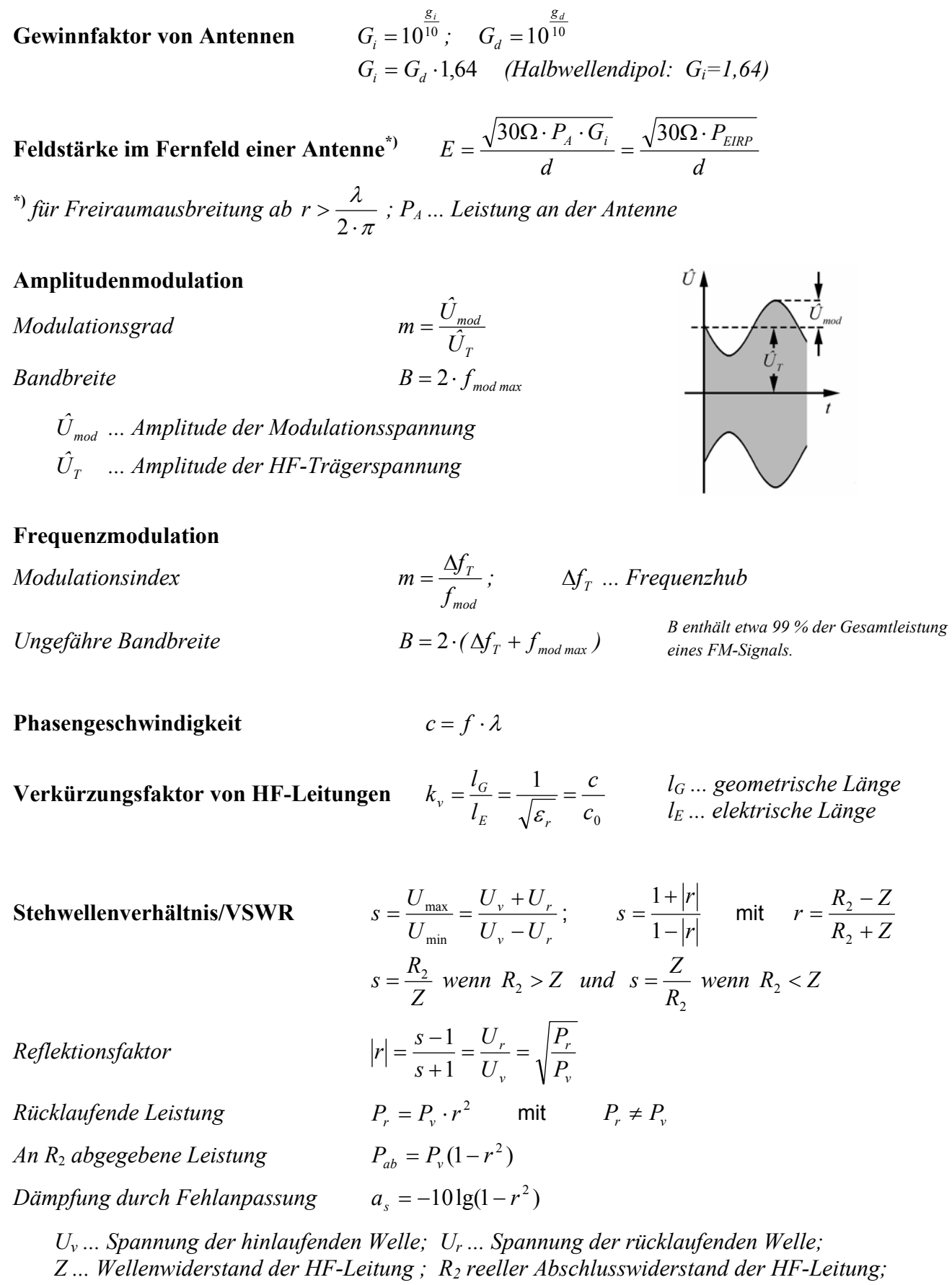

 *Pv ... vorlaufende Leistung; Pr ... rücklaufende (reflektierte) Leistung; Pab ... Leistung an R2*

#### **Wellenwiderstand**

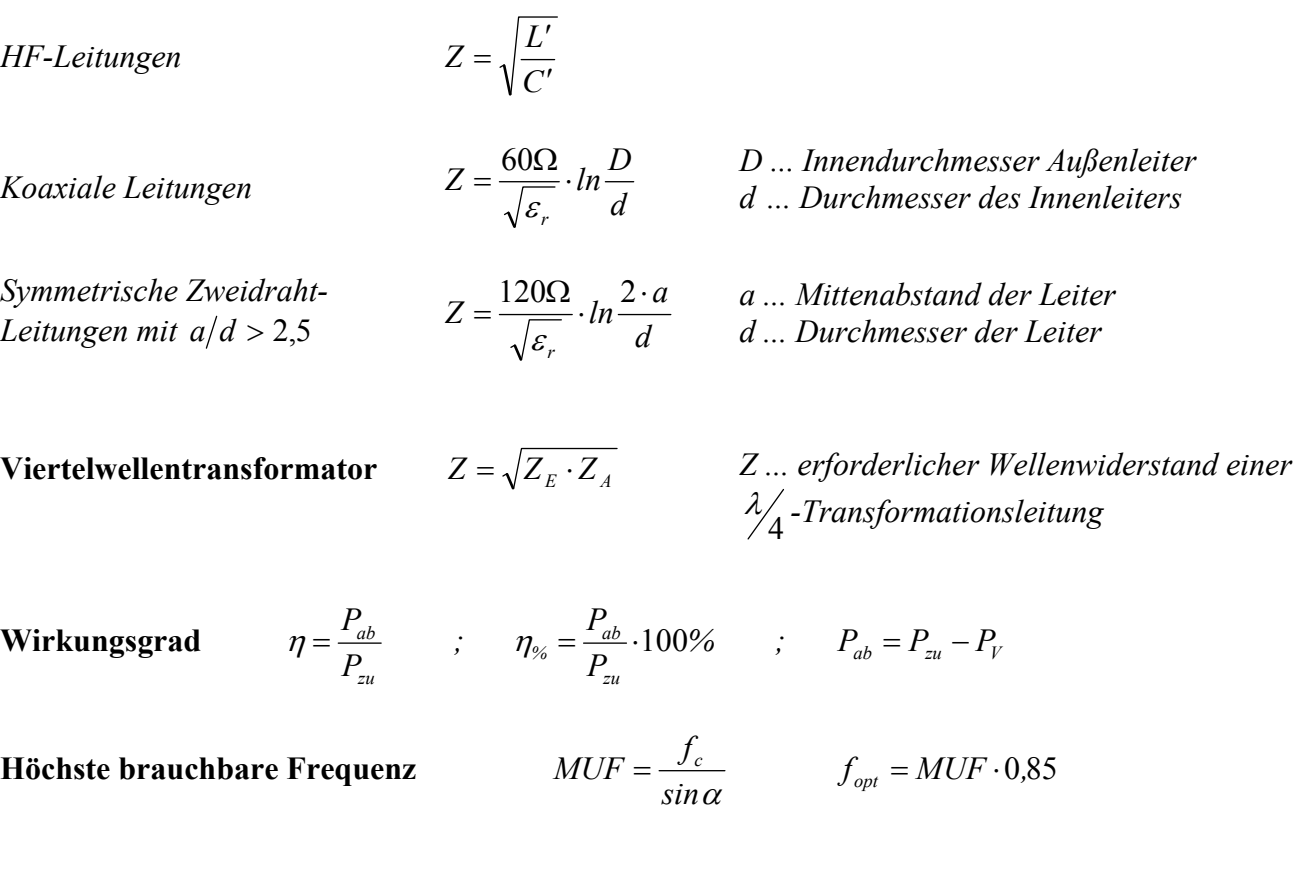

**Empfindlichkeit von Messsystemen**

$$
E_{MESS} = \frac{R_i}{U_i} = \frac{1}{I_i}
$$

 *EMESS ... Empfindlichkeit in* Ω */V ; Ui ... Spannung am System bei Vollausschlag; Ii ... Strom durch das System bei Vollausschlag* 

#### **Messbereichserweiterung**

*Spannungsmesser* 

$$
R_V = \frac{U - U_M}{I_M} = R_M(n-1) = \frac{U_M}{I_M}(n-1)
$$

*Strommesser* 

$$
R_P = \frac{R_M \cdot I_M}{I - I_M} = \frac{R_M}{n - 1}
$$

#### **Relativer maximaler Fehler**

 $W_E$  ... Endwert des Messbereichs;

*F<sub>W</sub>* ... *relativer maximaler Fehler (in %)*; *G* ... *Genauigkeitsklasse des Messinstrumentes*;<br>*W<sub>E</sub>* ... *Endwert des Messbereichs*; *W<sub>M</sub>* ... *abgelesener Wert (Istwert)* 

*M*

*n ... Erweiterungsfaktor* 

*RV ... Vorwiderstand* 

*U ... neuer Spannungsmessbereich* 

*I ... neuer Strommessbereich* 

*RP ... Parallelwiderstand (Shunt)*

*UM ... Spannungsmessbereich des Instruments* 

*IM ... Strom bei Vollausschlag des Instruments* 

 $F_W = \pm \frac{G}{100} \cdot \frac{W_E}{W_M}$ 

Februar 2007

### **Kabeldämpfungsdiagramm**

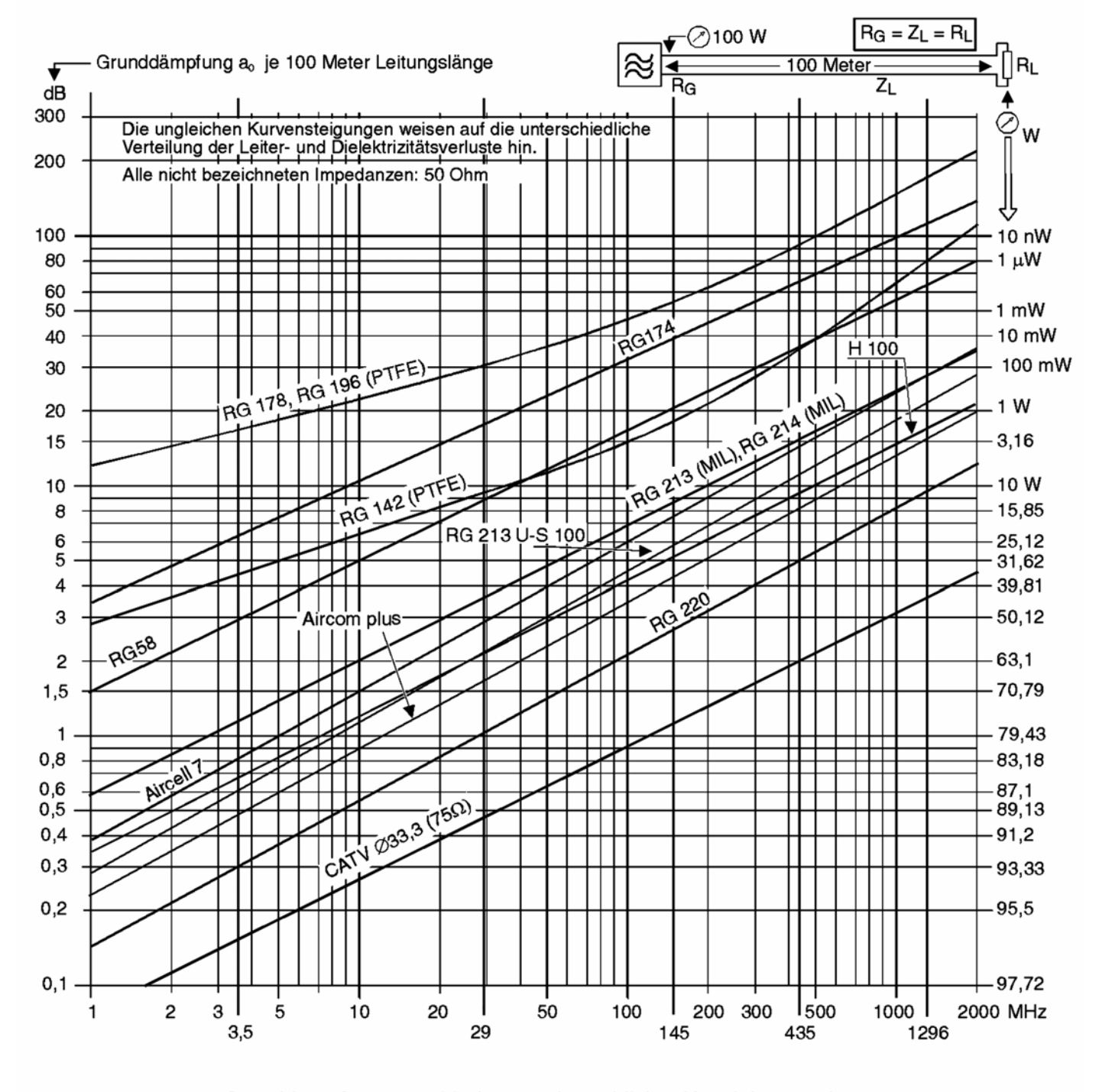

Grunddämpfung verschiedener gebräuchlicher Koaxleitungen in Abhängigkeit von der Betriebsfrequenz für eine Länge von 100 m. Februar 2007

### **Formelzeichen, Konstanten und Tabellen**

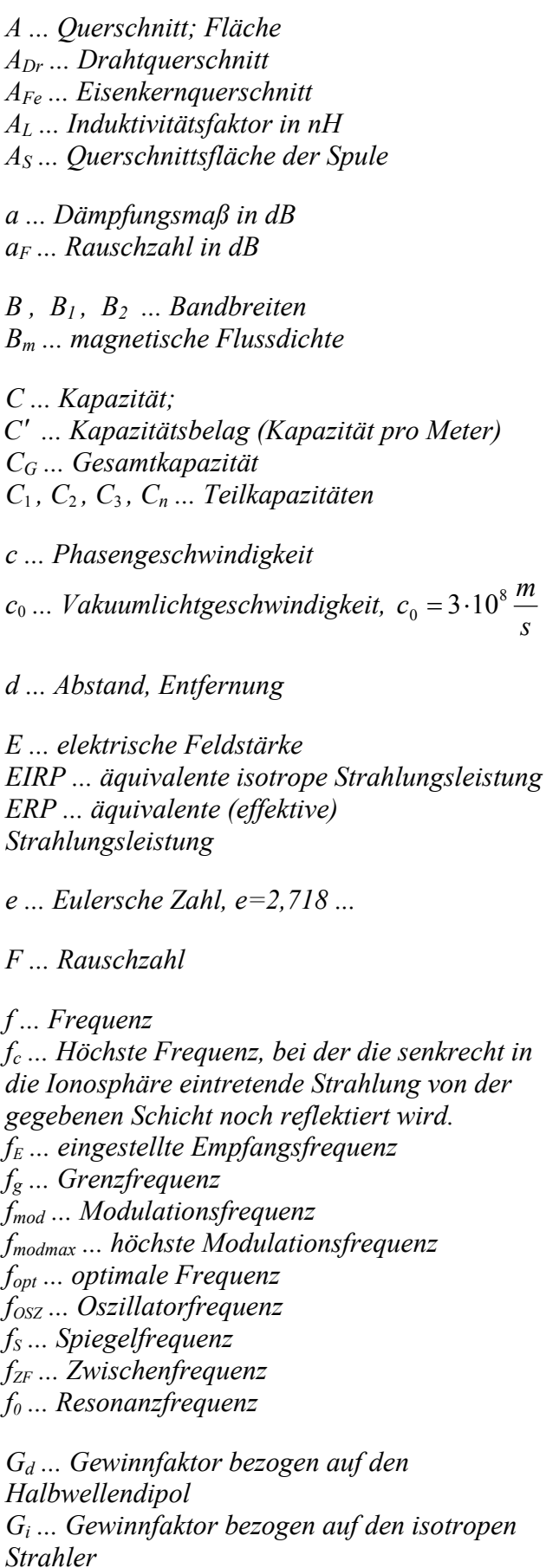

*g ... Verstärkungsmaß/Gewinn in dB gd ... Gewinn in dB bezogen auf den Halbwellendipol gi ... Gewinn in dB bezogen auf den isotropen Strahler H ... magnetische Feldstärke kv ... Verkürzungsfaktor I ... Stromstärke IG ... Gesamtstrom Ip ... Primärstromstärke Is ... Sekundärstromstärke I*1 *, I*2 *... Teilströme iC ... Strom durch den Kondensator k* ... *Boltzmann-Konstante,*  $k = 1,38 \cdot 10^{-23} Ws/K$ *L ...Induktivität L*′ *... Induktivitätsbelag (Induktivität pro Meter) LG ... Gesamtinduktivität L*<sup>1</sup> *, L*<sup>2</sup> *, L*<sup>3</sup> *, Ln ... Teilinduktivitäten l ... Länge lm ... mittlere Feldlinienlänge MUF ... Höchste brauchbare Frequenz bei der Ausbreitung elektromagnetischer Wellen infolge ionosphärischer Brechung m ... Modulationsindex N ... Windungszahl np ... Primärwindungszahl ns ... Sekundärwindungszahl nv ... Windungszahl pro Volt P ... Leistung PR ... Rauschleistung PS , PERP, PEIRP ... Sender-/ Strahlungsleistungen in Watt PV ... Verlustleistung Pab ... abgegebene Leistung Pzu ... zugeführte Leistung p ... Pegel der Leistung in dB... pS , pERP, pEIRP ... Pegel der Sender-/ Strahlungsleistungen in dBm* 

*Q ... Güte* 

*s*

Februar 2007

| R Widerstand                                                                                                    | VSWR  Stehwellenverhältnis oder Welligkeit                                         |
|----------------------------------------------------------------------------------------------------|------------------------------------------------------------------------------------|
| $R_G \dots$ Gesamtwiderstand                                                                                               |                                                                                    |
| Ri  Innenwiderstand                                                                                                    | $W$ Arbeit                                                                         |
| $R_1, R_2, R_3, R_n $ Teilwiderstände                                                                                      |                                                                                    |
| $R_p \ldots$ paralleler Verlustwiderstand                                                                                  | $X_c$ kapazitiver Blindwiderstand                                                  |
| $R_s \ldots$ serieller Verlustwiderstand                                                                                   | $X_L$ induktiver Blindwiderstand                                                   |
|                                                                                                    | Z Wellenwiderstand                                                                 |
| r  Reflektionsfaktor                                                                                                    | $Z_A$ Ausgangsscheinwiderstand                                                     |
| S Stromdichte                                                                                                    | $Z_E$ Eingangsscheinwiderstand                                                     |
| $S/N$ Signal-Rauschverhältnis in dB, auch als                                                                              | $Z_{F0}$ Feldwellenwiderstand des freien Raumes,                                   |
|                                                                                                    |                                                                                    |
| SNR oder $\frac{S+N}{N}$ bezeichnet                                                                                        | $Z_{F0} = \sqrt{\frac{\mu_0}{\varepsilon_0}} = 120 \cdot \pi \cdot \Omega$         |
|                                                                                                    | $Z_p \ldots$ Primärer Scheinwiderstand                                             |
| s  Stehwellenverhältnis oder Welligkeit                                                                                    | $Z_s$ Sekundärer Scheinwiderstand                                                  |
|                                                                                                    |                                                                                    |
| T Periodendauer                                                                                                    |                                                                                    |
| $T_K$ Temperatur in Kelvin bezogen auf den<br>absoluten Nullpunkt T <sub>0</sub> $(T_0 = 0 \text{ K} = -273.15 \degree C;$ | $\alpha$ Abstrahlwinkel der Antenne                                                |
| d.h. $20^{\circ}C \approx 293 K$                                                                                           | $\varepsilon_0$ elektrische Feldkonstante,                                         |
|                                                                                                    | $\varepsilon_0 = \frac{1}{\mu_0 \cdot c_0^2} = 0.885 \cdot 10^{-11} \frac{As}{Vm}$ |
| $t \ldots$ Zeit                                                                                                    |                                                                                    |
|                                                                                                    | $\varepsilon_r$ relative Dielektrizitätszahl (siehe Tabelle 2)                     |
| $U$ Spannung                                                                                                    | $\eta$ Wirkungsgrad                                                                |
| $U_{\text{eff}}\dots$ Effektivspannung                                                                                     | $\eta_{\%}$ Wirkungsgrad in Prozent                                                |
| $U_G \dots$ Gesamtspannung                                                                                                 |                                                                                    |
| $U_{Spitze} \ldots$ Spitzenspannung                                                                                        | $\lambda$ Wellenlänge                                                              |
| $U_p \dots$ Primärspannung                                                                                                 | $\mu_0$ magnetische Feldkonstante,                                                 |
| $U_R \dots$ effektive Rauschspannung an R                                                                                  | $\mu_0 = \frac{4\pi}{10^7} \frac{Vs}{Am} = 1,2566 \cdot 10^{-6} \frac{H}{m}$       |
| $U_s$ Sekundärspannung                                                                                                    |                                                                                    |
| $U_{ss}$ Spannung von Spitze zu Spitze                                                                                     | $\mu_r$ relative Permeabilität                                                     |
| $U_1$ , $U_2$ Teilspannungen                                                                                               | $\rho$ spezifischer elektrischer Widerstand                                        |
|                                                                                                    | (siehe Tabelle 1)                                                                  |
| u  Pegel der Spannung in dB                                                                                                | $\tau$ Zeitkonstante                                                               |
| $u_C$ Spannung am Kondensator                                                                                              | $\omega$ Kreisfrequenz                                                             |
| ü Übersetzungsverhältnis                                                                                                   |                                                                                    |

# **Tabelle 1: Spezifischer elektrischer Widerstand** <sup>ρ</sup>

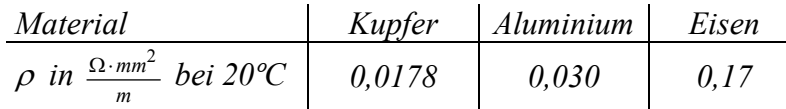

# **Tabelle 2: Relative Dielektrizitätszahl** ε<sub>*r*</sub>

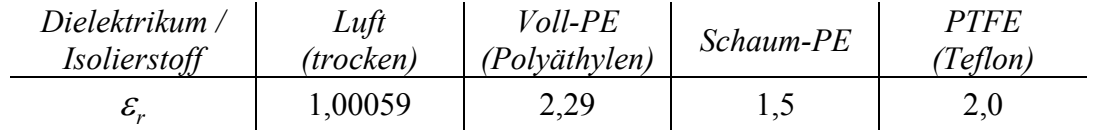